## **HI\_SetHeaderToolTip**

## Funkcia %HI\_SetHeaderToolTip

**Funkcia** Funkcia **%HI\_SetHeaderToolTip** nastaví tooltip v hlavike stpca v zobrazova [Browser.](https://doc.ipesoft.com/pages/viewpage.action?pageId=84349901) Tooltip sa skladá z dvoch textov - hlaviky a samotného textu.

**Deklarácia**

%HI\_SetHeaderToolTip( INT in refId, INT in col, TEXT in ttTitle, TEXT in ttText )

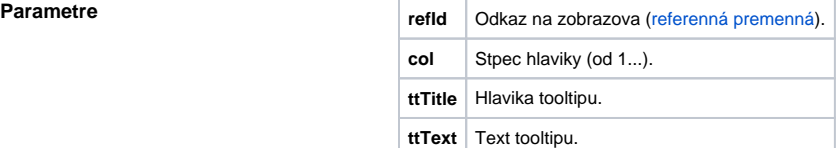

## **Príklad**

;nastavenie tooltipu pre stpec [3]

 %HI\_SetHeaderToolTip(\_browser, 3, "Hlavika tooltipu", "Toto je tooltip hlaviky 3. stpca")

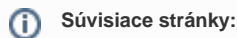

[Funkcie pre ovládanie grafických objektov](https://doc.ipesoft.com/pages/viewpage.action?pageId=84347833) [Argumenty funkcie - typy](https://doc.ipesoft.com/display/D2DOCV22SK/Argumenty+funkcie+-+typy)